# **Kindle Fire 2 User Guide**

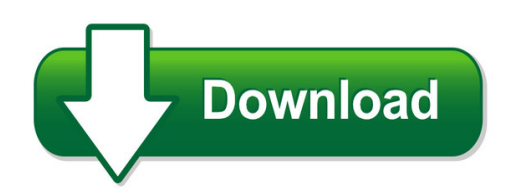

We have made it easy for you to find a PDF Ebooks without any digging. And by having access to our ebooks online or by storing it on your computer, you have convenient answers with kindle fire 2 user guide. To get started finding kindle fire 2 user guide, you are right to find our website which has a comprehensive collection of manuals listed.

Our library is the biggest of these that have literally hundreds of thousands of different products represented. You will also see that there are specific sites catered to different product types or categories, brands or niches related with kindle fire 2 user guide. So depending on what exactly you are searching, you will be able to choose ebooks to suit your own need Need to access completely for **Ebook PDF kindle fire 2 user guide**?

ebook download for mobile, ebooks download novels, ebooks library, book spot, books online to read, ebook download sites without registration, ebooks download for android, ebooks for android, ebooks for ipad, ebooks for kindle, ebooks online, ebooks pdf, epub ebooks, online books download, online library novels, online public library, read books online free no download full book, read entire books online, read full length books online, read popular books online.

Document about Kindle Fire 2 User Guide is available on print and digital edition. This pdf ebook is one of digital edition of Kindle Fire 2 User Guide that can be search along internet in google, bing, yahoo and other mayor seach engine. This special edition completed with other document such as :

# **Sonos User Guide -1**

sonos user guide • your router supports only 802.11n (you can't change the settings to support 802.11b/g/n). note: for uninterrupted playback, use and ethernet cable to connect the computer or nas drive that has your music library files to your router.

#### **Navy Federal's Visa Signature Cashrewards Card Program ...**

navy federal's visa signature cashrewards card program description navyfederal.org 1-888-842-6328. navyfederal.org

#### **Student User's Guide - Lippincott Williams & Wilkins**

all materials copyrigt olters luwer all rigts reserved 7 student user's guide n getting started before registering for thepoint, you must have purchased a 12-digit activation code (that enables you to access

## **The Information Contained Herein Is Subject To Change ...**

2 get started this guide provides details about how to use the printer and how to resolve problems. accessibility hp ecosolutions (hp and the environment)

## **Standard Operating Systems - Korcett**

next to the serial number. roku (netflix) player 1. select settings. 2. select about. 3. the mac address will be listed on-screen. a. you can also find the mac addresses on the bottom or back of your roku player.

## **Pantech Perception User Guide - Verizon Wireless**

pantech perception™ user guide this smartphone's stylish design and careful craftsmanship showcase a vast range of advanced, convenient and cutting-edge features.

## **Hp Officejet Pro 8740 All-in-one Series User Guide**

safety information always follow basic safety precautions when using this product to reduce risk of injury from fire or electric shock. 1. read and understand all instructions in the

## **The Havan Pdf Book**

http://theheartofthesun.com aachmann sip water from the right palm 3 times after each mantra; om amrito pas-taranam-asi swaahaa. om amrita-pidhaanam-asi swaahaa.

#### **Technical Recommendations - Renaissance Learning**

opyright2017renaissance learning, inc. all rights reserved. (800) 338-4204 www.renaissance.com 2 all logos, designs, and brand names for renaissance's products ...

# **Why Use The Redcap Mobile App**

in-depth guide why use the redcap mobile app? 1. collects your data offline with redcap data collection instruments and adds it to a redcap project. 2. great for home visits, places with poor signal, or trips to the developing

# **Navy Federal More Rewards American Expressard Program ...**

rewards if he or she applies and is approved to assume the card account balance. to be approved to assume the card account, the authorized user must submit an application for a card

# **Final Examination Proctor Policy**

2 columbia southern university 21982 university lane \* orange beach, al 36561 800.977.8449 or 251.981.3771 falsification of proctor information is a violation and could result in proctor revocation and/or other sanctions